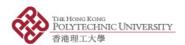

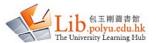

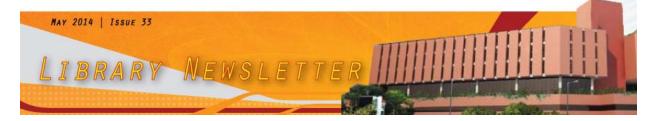

#### RESEARCHER CORNER

• Finding h-index and Managing Citation Information

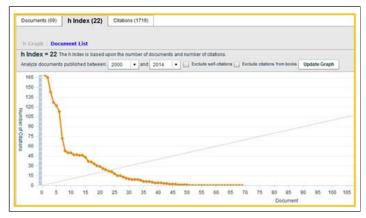

h-index can be used to measure the research performance of a single author, multiple authors, or selected documents. ResearcherID, Scopus Author ID and ORCID help you showcase your publications and establish your research network.

#### h-index

- It was developed by J.E. Hirsch to qualify the impact and quantity of individual author research output.
- It is indicated by a horizontal line going through the Year / Total Year columns. The number of items above this line, which is "h" have at least "h" citations.

For example, an h-index of 22 means there are 22 items that have 22 citations or more. This metric is useful because it discounts the disproportionate weight of highly cited papers or papers that have not yet been cited.

[Top]

# ResearcherID (Web of Science)

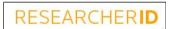

Author who registered and participates in *ResearcherID* is assigned a unique identifier. The ID enables authors to manage their publication lists, track their times cited counts and h-index, identify potential collaborators and avoid author misidentification.

[Top]

## Author ID (Scopus)

# Scopus Author ID

Each author in Scopus is assigned a unique number and grouping together all of the documents written by that author. If authors find any discrepancies on their publications list, they can submit their "Request corrections to author details".

[Top]

## ORCID (Open Researcher and Contributor ID)

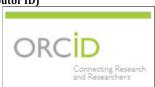

ORCID provides a persistent digital identifier for individual researchers. Authors can enhance their research profile by associating an ORCID account with ResearcherID and AuthorID.

[Top]

Publication Committee, Pao Yue-kong Library, The Hong Kong Polytechnic University, Hung Hom, Kowloon, Hong Kong | Privacy Statements